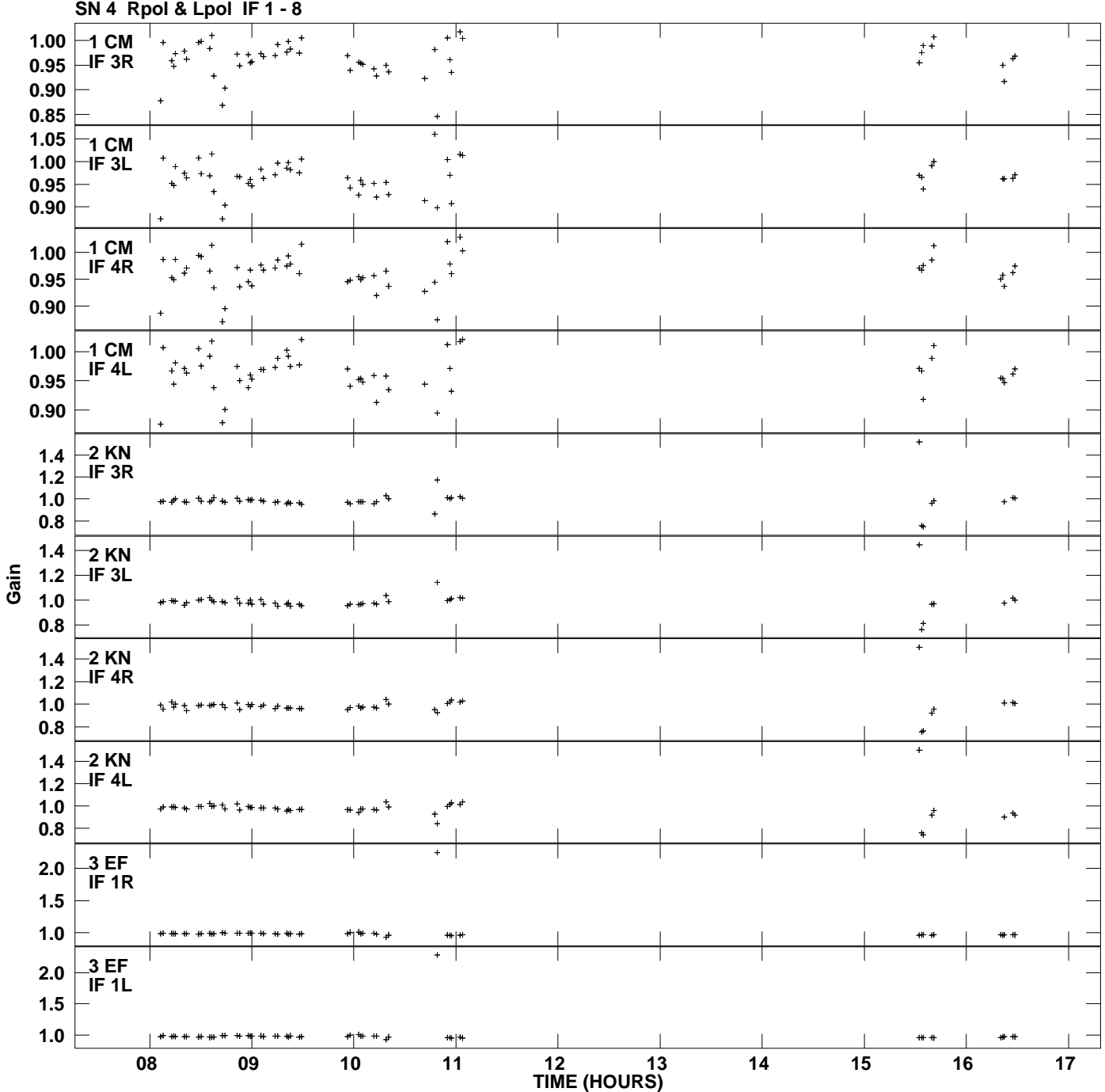

**Gain amp vs UTC time for J2301+3726.MULTI.1 Plot file version 1 created 24-APR-2009 17:08:26**

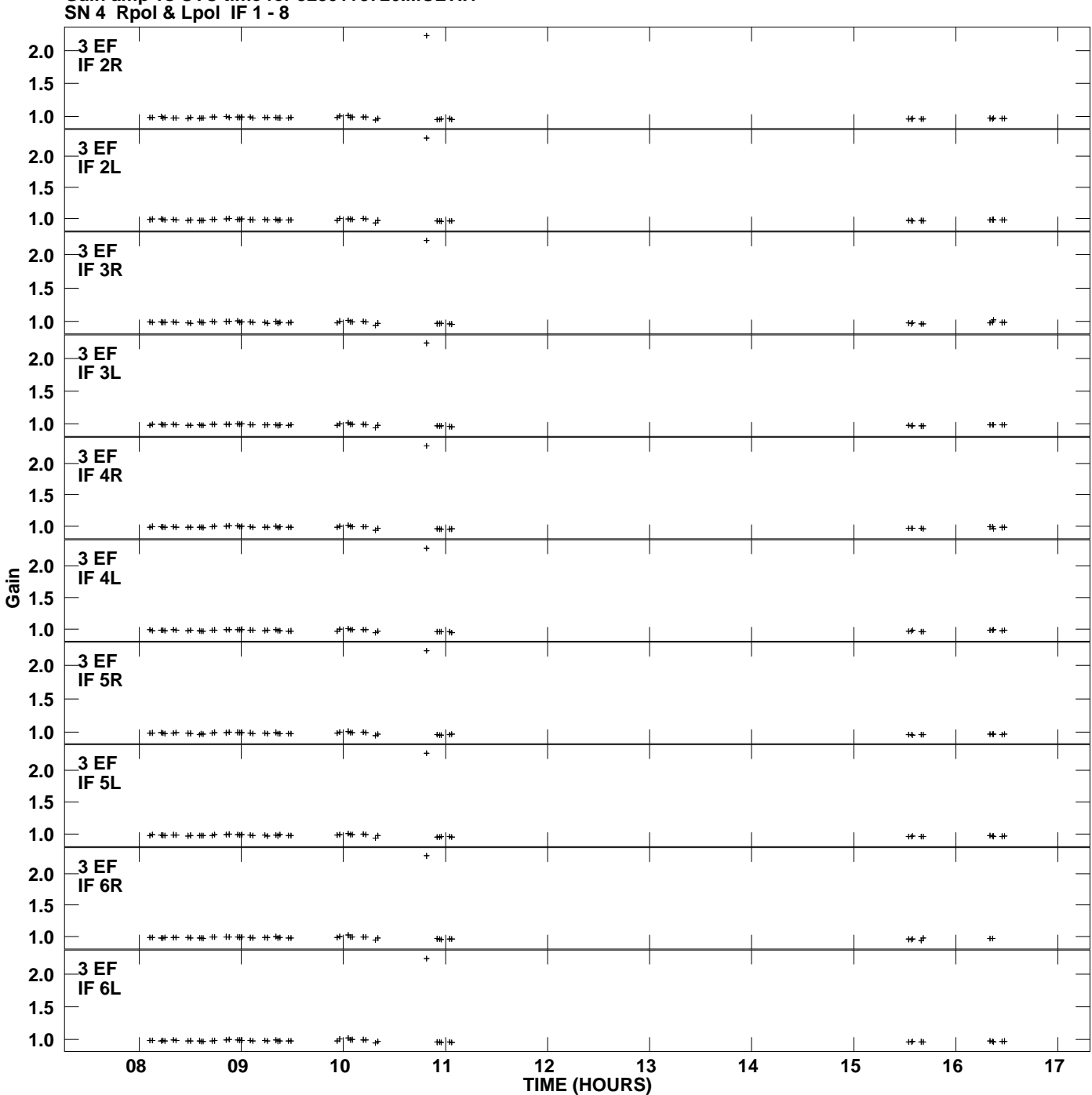

**Gain amp vs UTC time for J2301+3726.MULTI.1 Plot file version 2 created 24-APR-2009 17:08:26**

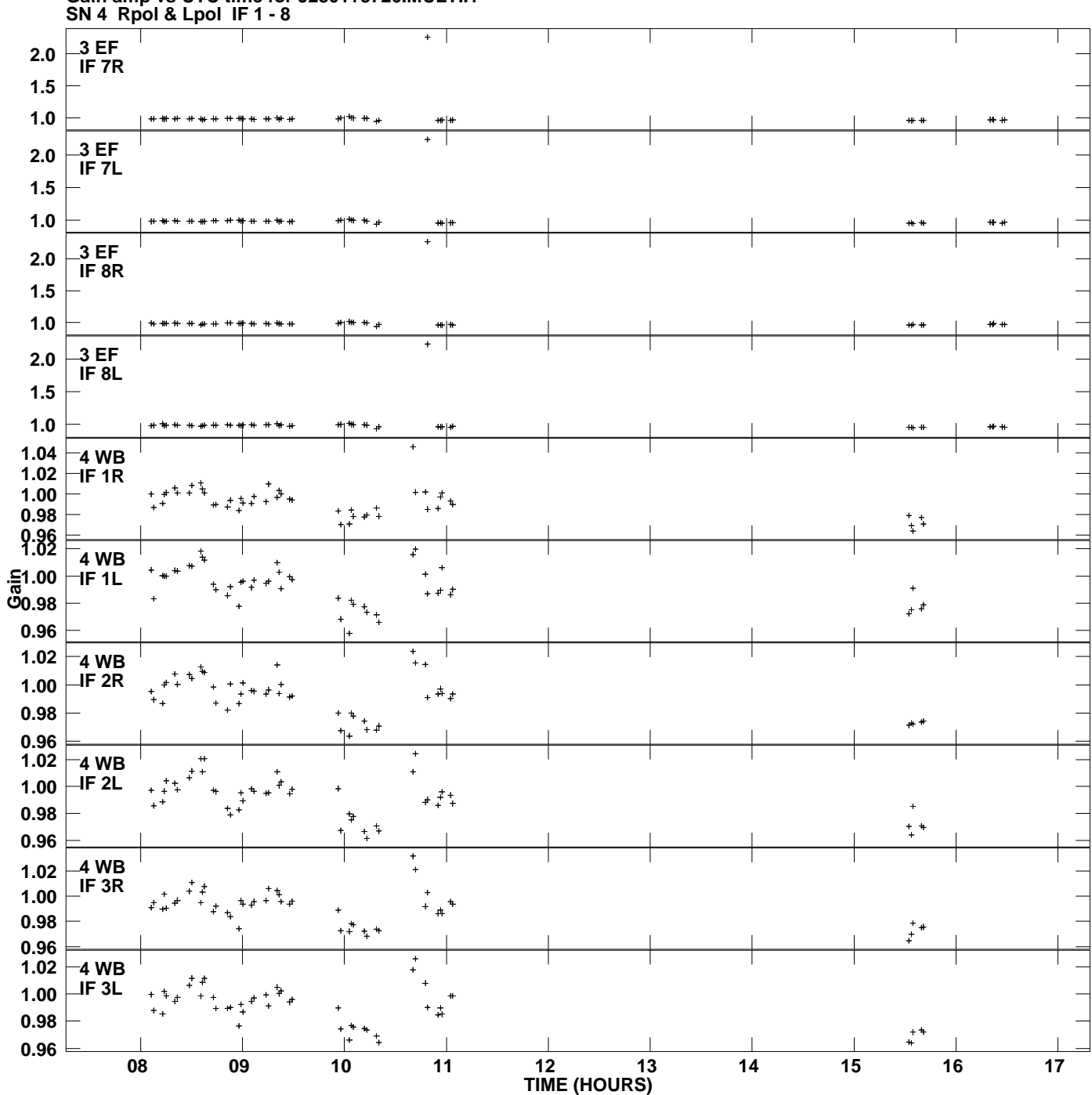

**Gain amp vs UTC time for J2301+3726.MULTI.1 Plot file version 3 created 24-APR-2009 17:08:26**

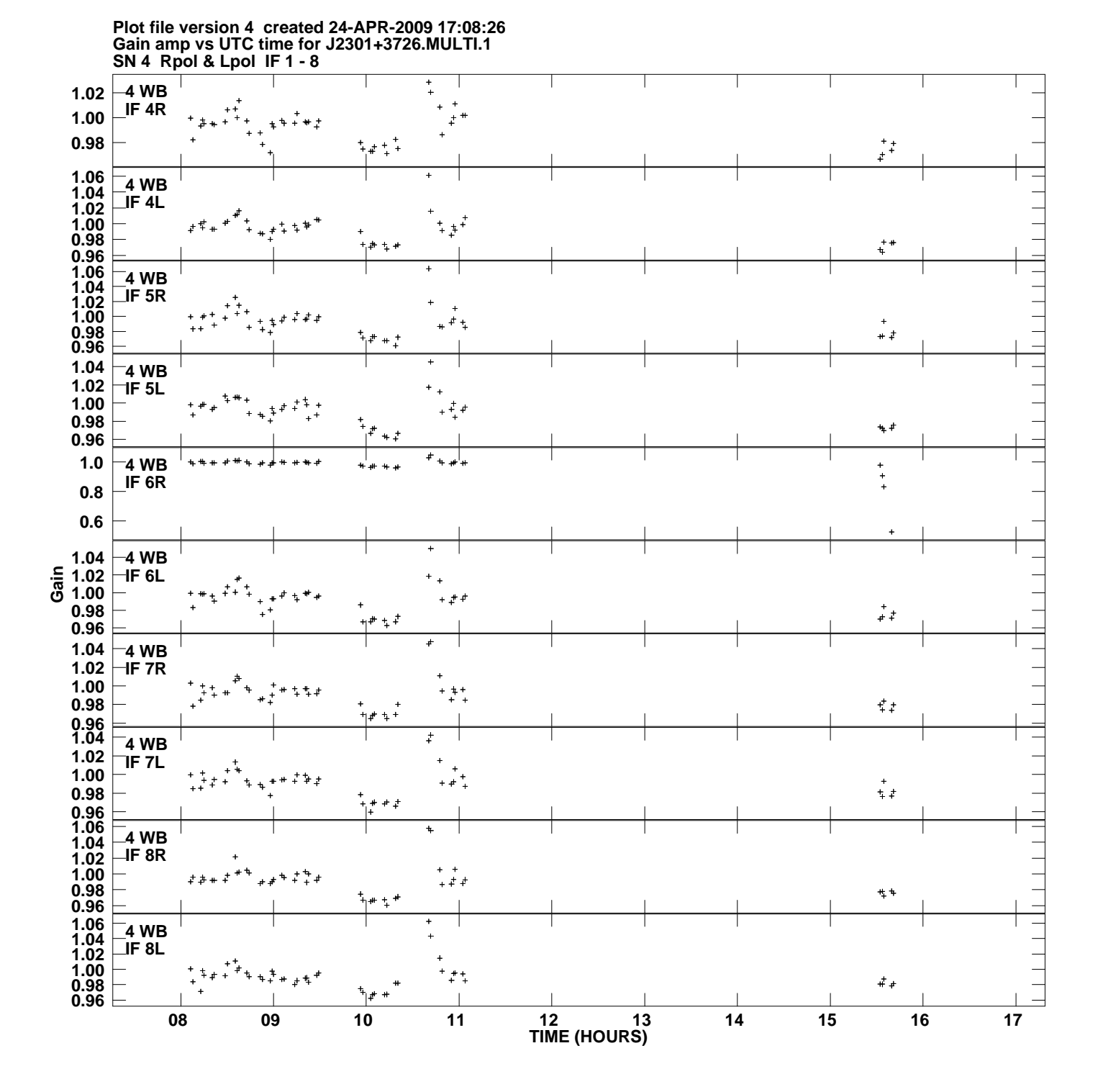

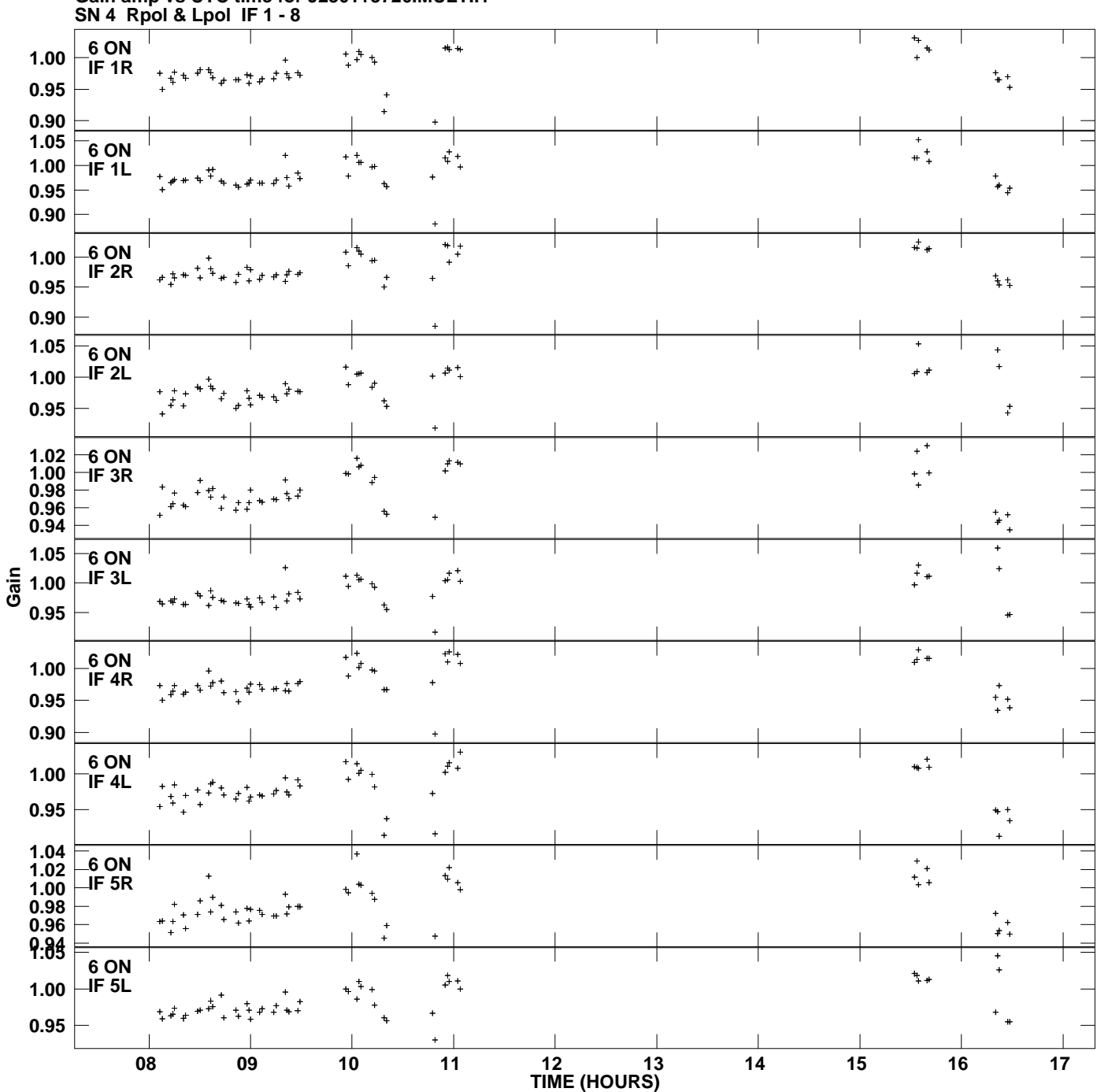

**Gain amp vs UTC time for J2301+3726.MULTI.1 Plot file version 5 created 24-APR-2009 17:08:26**

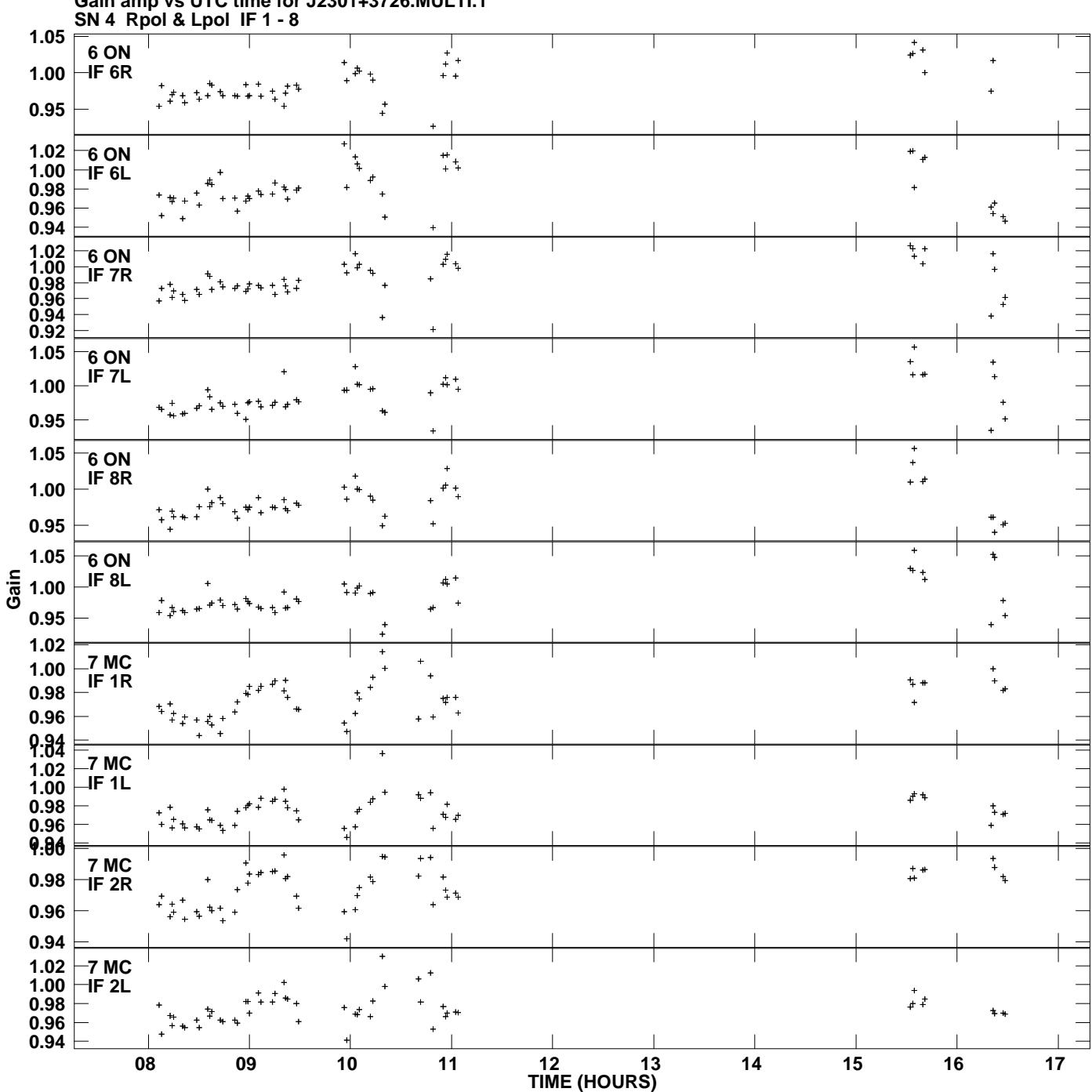

**Gain amp vs UTC time for J2301+3726.MULTI.1 Plot file version 6 created 24-APR-2009 17:08:26**

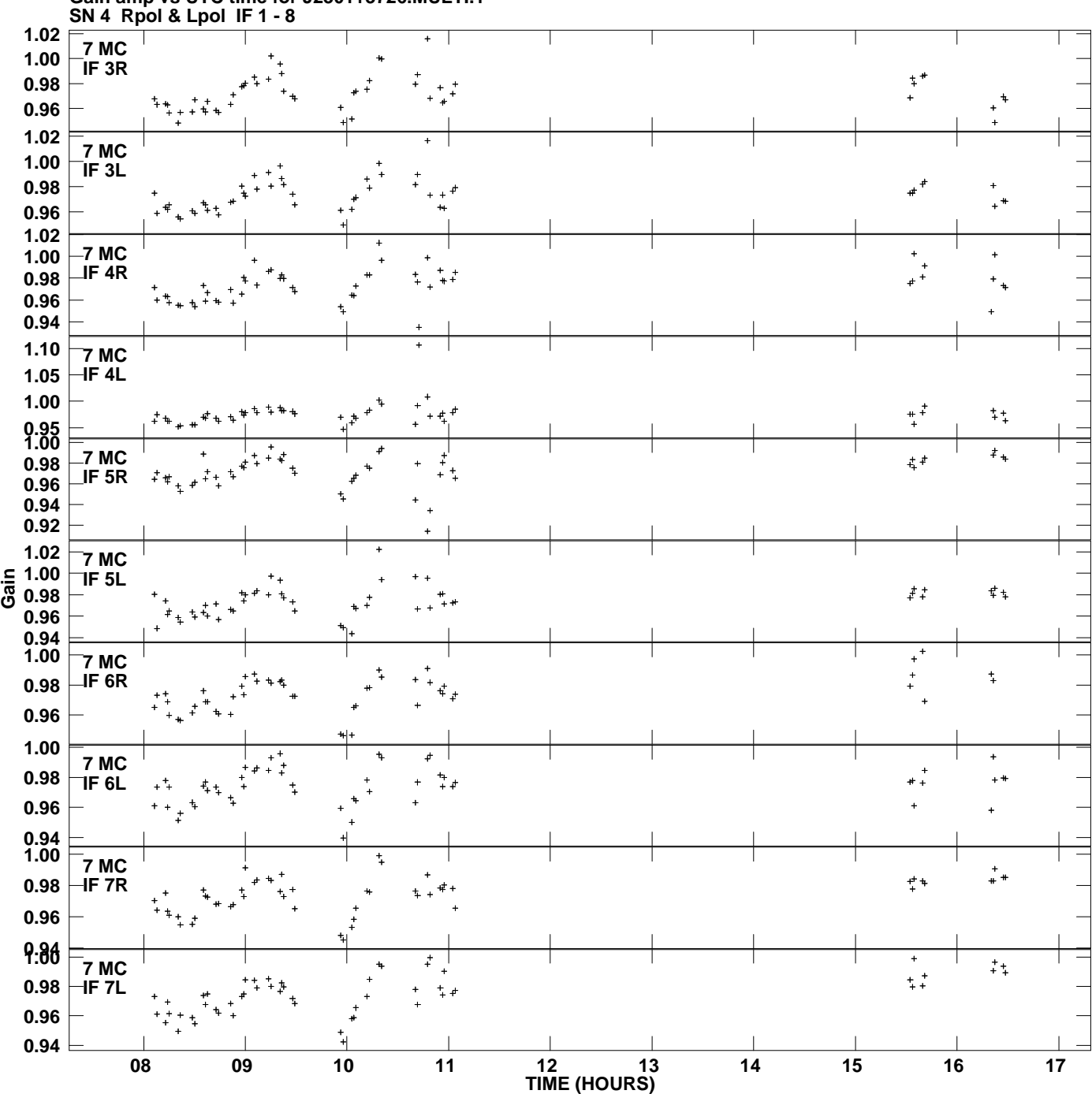

**Gain amp vs UTC time for J2301+3726.MULTI.1 Plot file version 7 created 24-APR-2009 17:08:26**

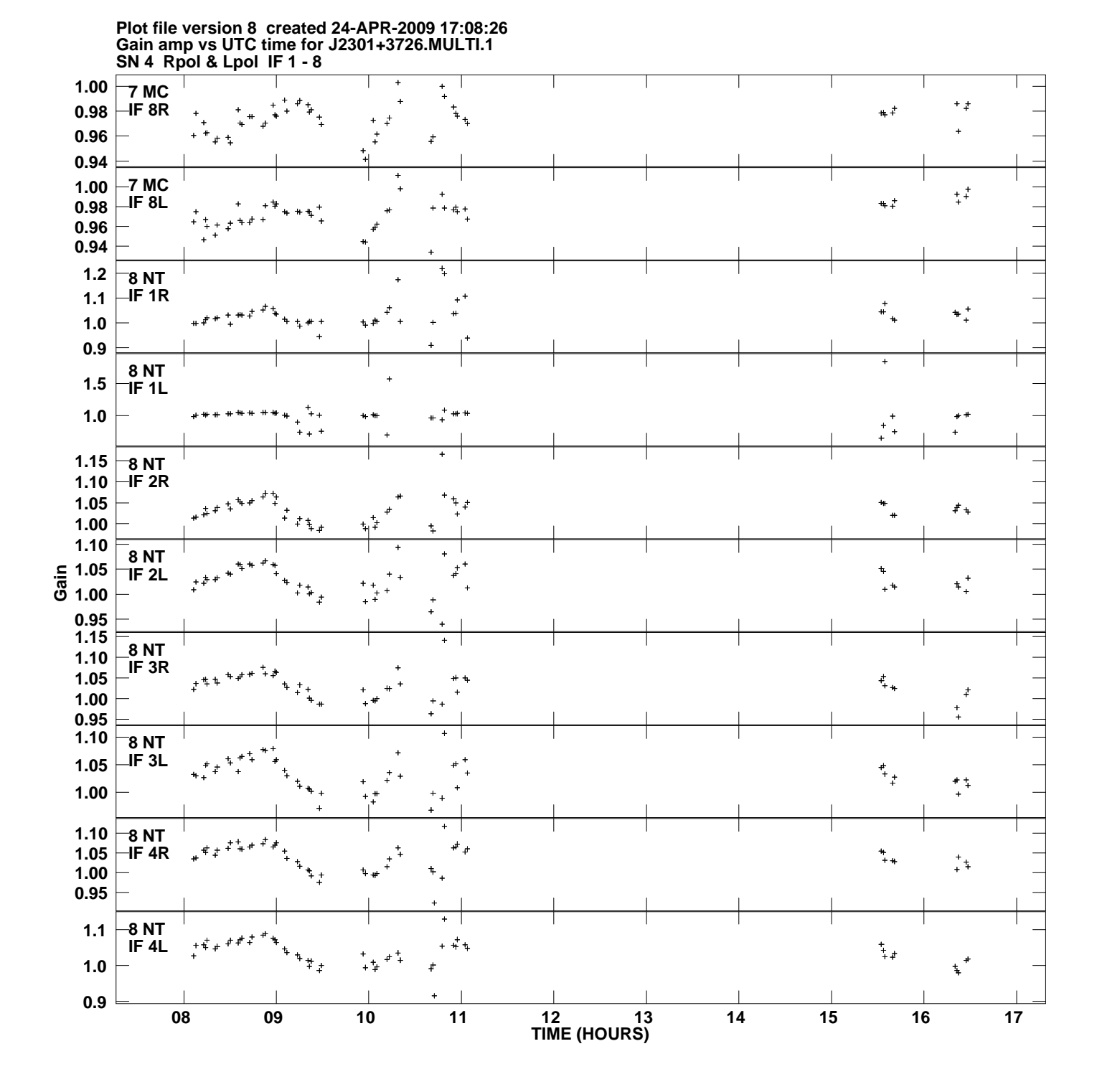

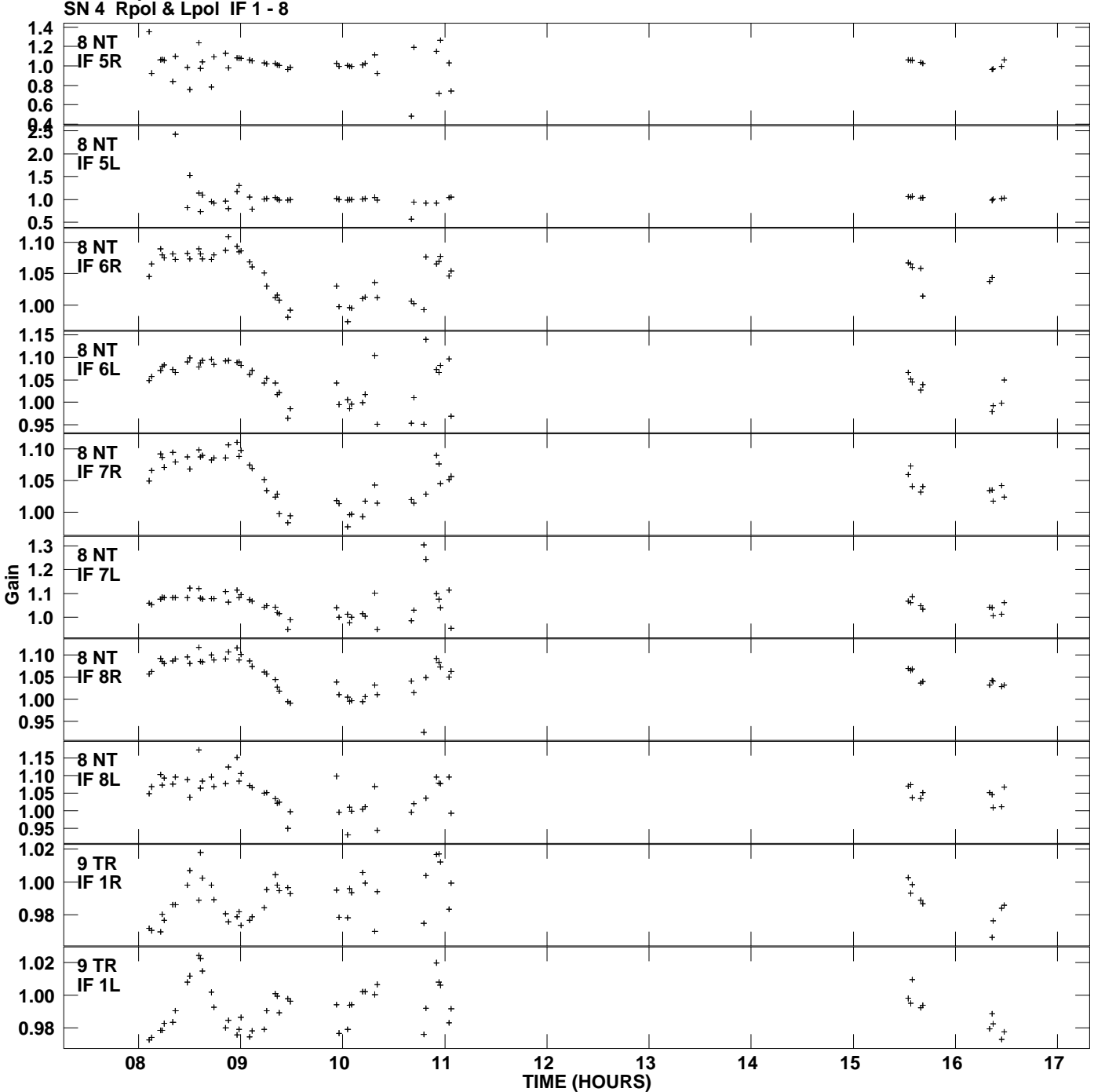

**Gain amp vs UTC time for J2301+3726.MULTI.1 Plot file version 9 created 24-APR-2009 17:08:26**

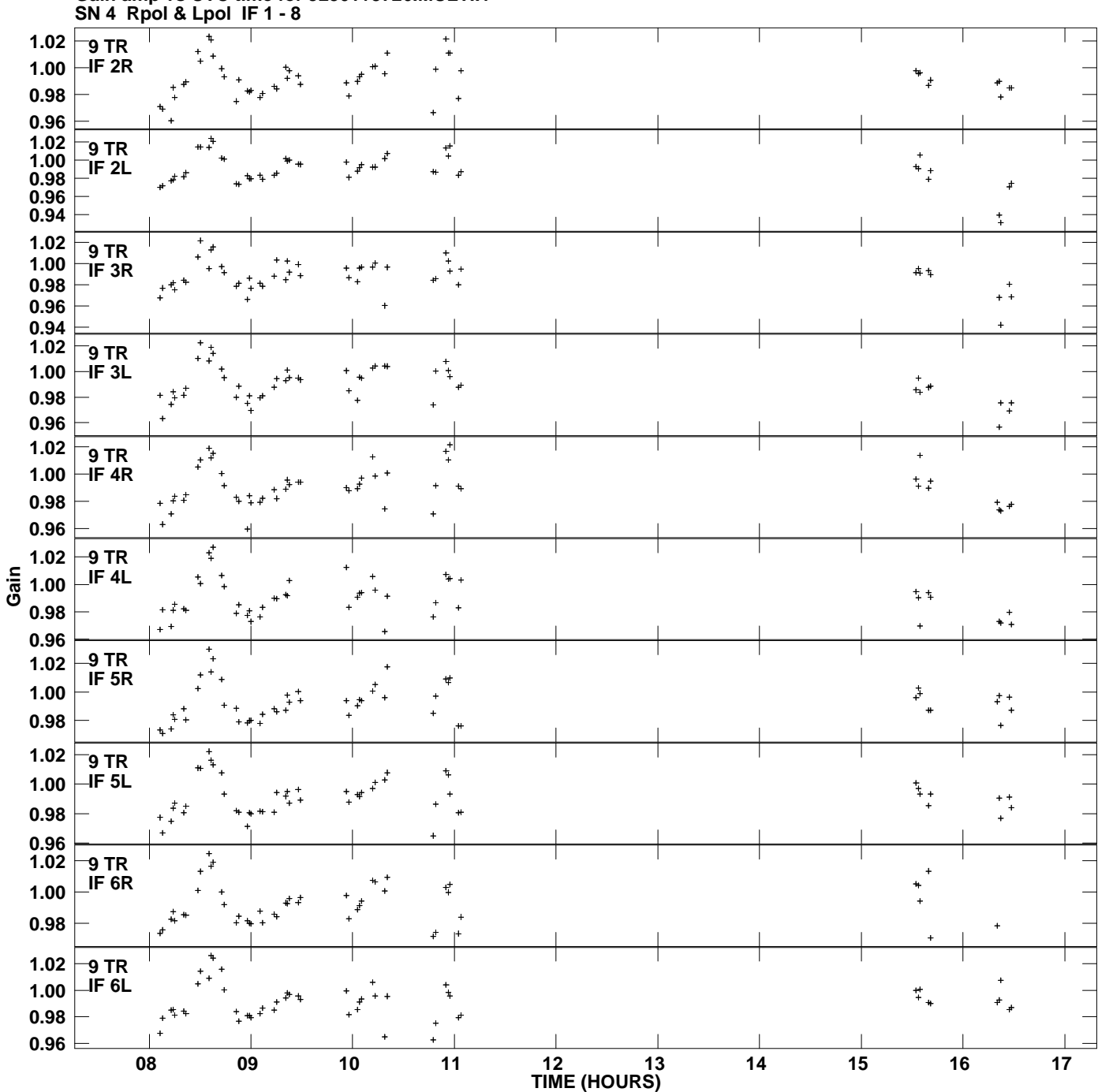

**Gain amp vs UTC time for J2301+3726.MULTI.1 Plot file version 10 created 24-APR-2009 17:08:26**

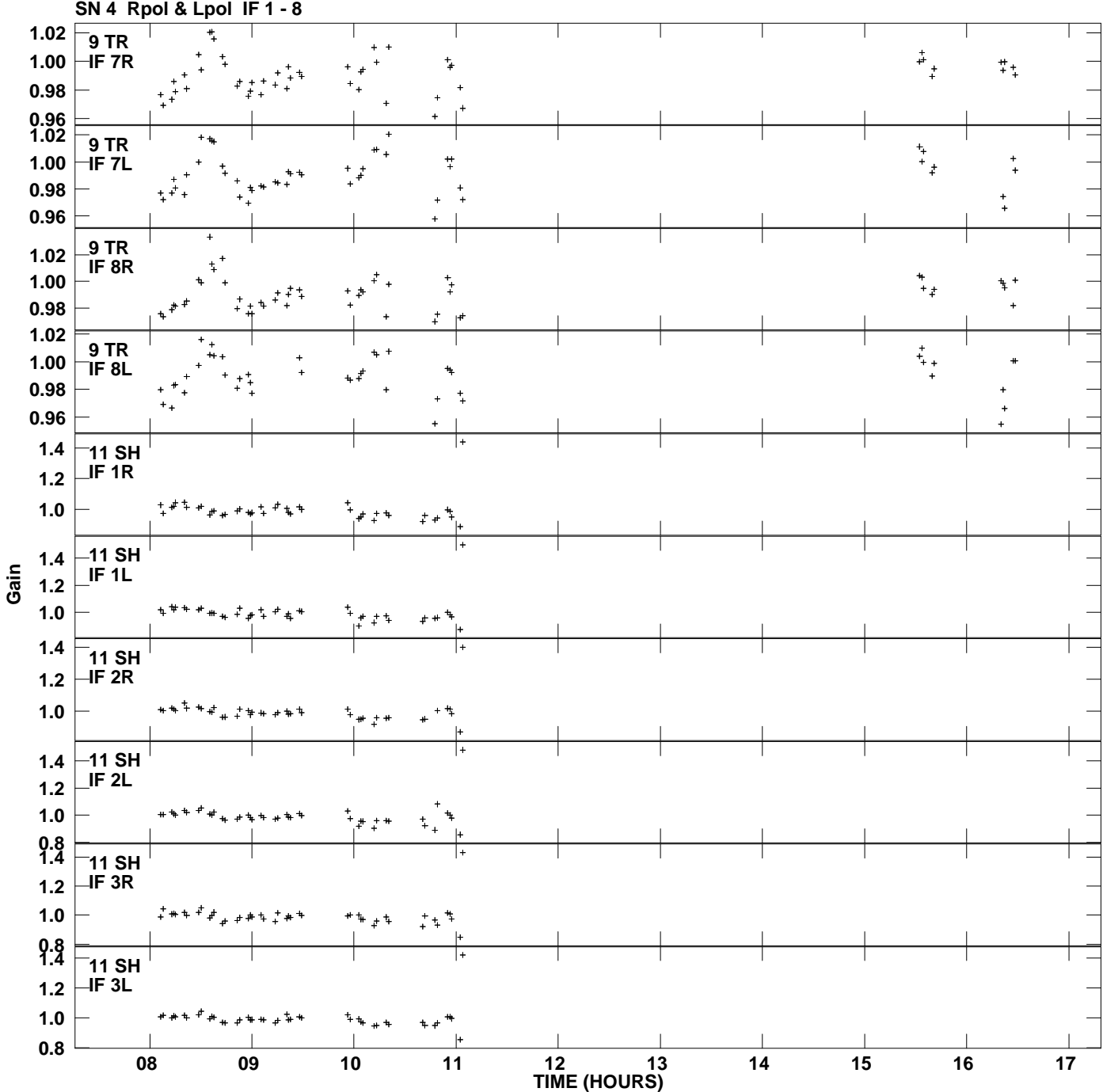

**Gain amp vs UTC time for J2301+3726.MULTI.1 Plot file version 11 created 24-APR-2009 17:08:26**

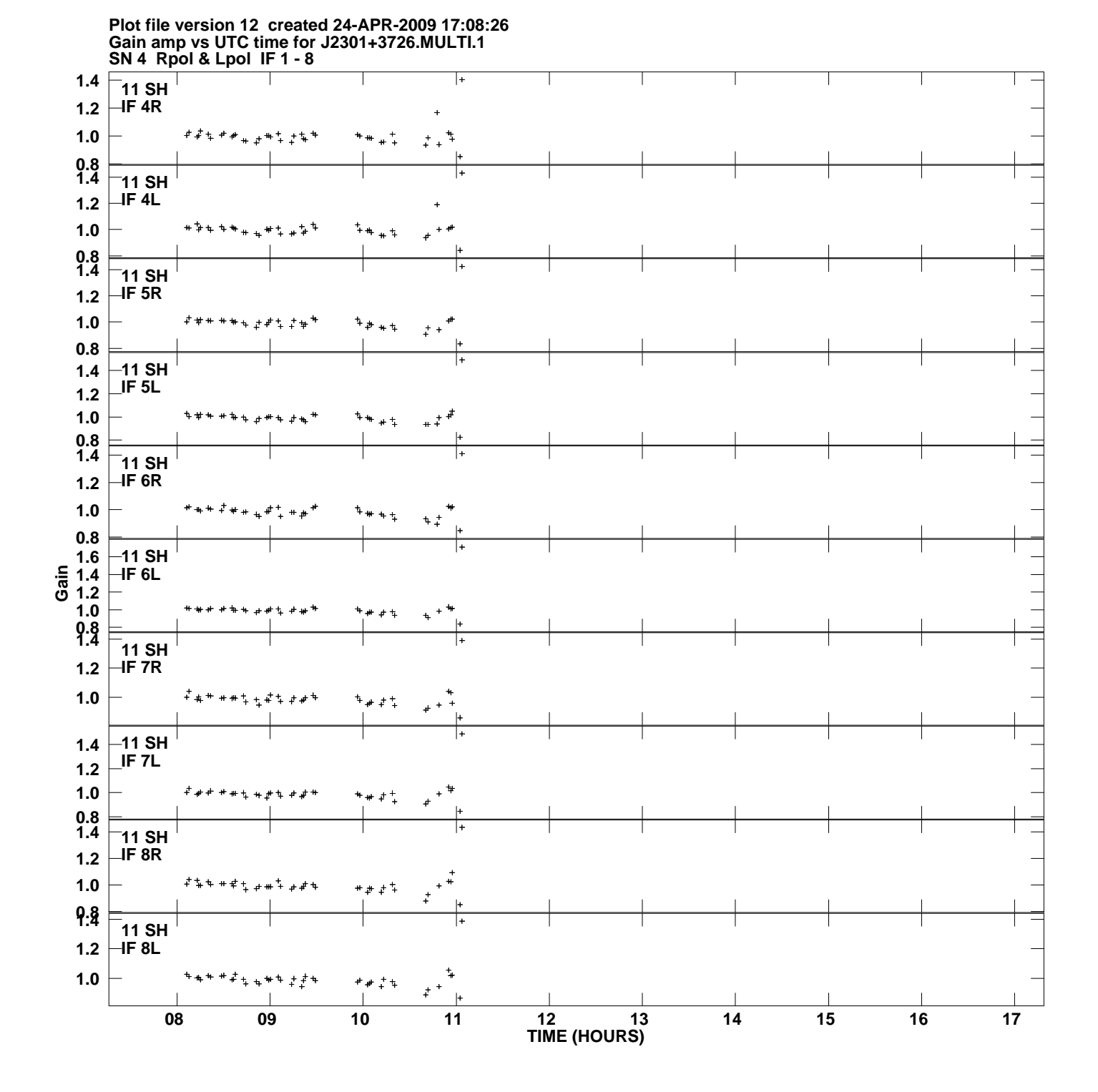